## SAP ABAP table GHO\_NETVER\_TX {Template Set: Language Dependent Descriptions}

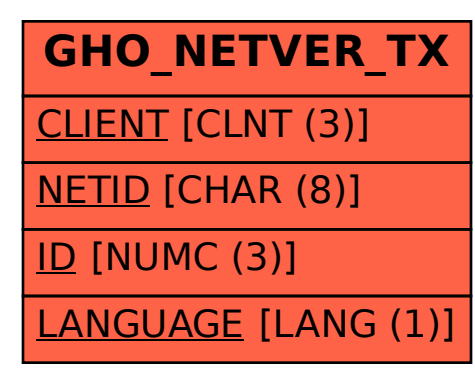